### **REPUBLIQUE ALGERIENNE DEMOCRATIQUE ET POPULAIRE MINISTERE DE L'ENSEIGNEMENT SUPERIEUR ET DE LA RECHERCHE SCIENTIFIQUE UNIVERSITE CONSTANTINE 3 -SALAH BOUBNIDER-**

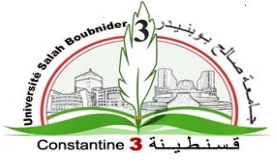

### **FACULTE D'ARCHITECTURE ET D'URBANISME**

#### **DEPARTEMENT D'ARCHITECTURE**

N° d'ordre : … … Série : … … …

#### **Mémoire de Master**

Filière : Architecture -Spécialité : Architecture, Environnement Technologie

## **L'éco énergétique design en architecture aérodynamique : Apport énergétique éolien et ventilation naturelle**

Dirigé par : Présenté par :

**Dr. Nassira BENHASSINE Tarif Nedjimeddine** 

**Maître de conférences-classe A-**

Jury d'examen :

**Président : Dr. Nadia NAIT** université Constantine 3

**Examinatrice : Mr. Samir MEDOUR** université Constantine 3

**Rapporteur(e) : Dr. Nassira BENHASSINE** université Constantine 3

Année Universitaire 2021/2022 Session : juin 2022

### **Résumé**

L'intérêt de notre présent mémoire est de donner des solutions au phénomène de la consommation énergétique du bâtiment, D'abord, en introduisant des nouvelles technologies comme l'intégration des éoliens urbains, et en montrant l'effet de l'étude aérodynamique de vent autour de bâtiment sur la performance de ces éoliens par l'augmentation de vitesse de vent. Ensuit, en introduisent une nouvelle stratégie de minimisation de consommation énergétique qui est la ventilation naturelle.

Afin d'atteindre nos objectifs, notre méthodologie associe l'analyse conceptuelle, l'analyse des modèles, l'analyse climatique de la ville de Bejaia et l'analyse contextuelle du site d'intervention Sid Ali Lebhar, ainsi que la méthode de simulation pour étudier l'effet d'étude aérodynamique sur la performance des éolien par l'augmentation de vitesse de vent avec le logiciel Autodesk CFD simulation.

En réponse à notre problématique, nous confirmons nos hypothèses. En effet, l'énergie du vent est utilisée comme solution pour minimiser la consommation énergétique. Avec l'introduction de l'énergie éolienne et la ventilation naturelle dans le contexte d'architecture aérodynamique.

**Mot clé :** architecture aérodynamique, énergie éolienne, ventilation naturelle, le vent , Autodesk CFD simulation,

### **Abstract**

The interest of our present thesis is to provide solutions for the phenomenon of energy consumption of buildings, first of all by introducing new technologies such as the integration of urban wind turbines, and showing the effect of the aerodynamic study of wind around buildings on the performance of these wind turbines by increasing wind speed, also, introducing new strategies for minimizing energy consumption such as natural ventilation.

In order to achieve our objectives, our methodology combines conceptual analysis, model analysis and climate analysis of the city of Bejaia and the context of the Sid Ali Lebhar the intervention site, as well as the simulation method to study the aerodynamic effect on wind turbine performance by increasing wind speed with Autodesk CFD simulation software.

In response to our problem, we confirm our hypotheses. Indeed, wind energy can be used as a solution to minimize energy consumption with the introduction of wind energy and natural ventilation in the context of aerodynamic architecture.

**Key word:** aerodynamic architecture, wind energy, natural ventilation, wind , Autodesk CFD simulation.

**ملخص** 

يتمثل اهتمام أطروحتنا الحالية في تقديم حلول لظاهرة استهالك الطاقة للمبنى، أوالً وقبل كل شيء عن طريق إدخال تقنيات جديدة مثل دمج توربينات الرياح الحضرية، وإظهار تأثير الدراسة الديناميكية الهوائية للرياح حول المباني على أداء توربينات الرياح هذه عن طريق زيادة سرعة الرياح، ثم إدخال استراتيجيات جديدة لتقليل استهالك الطاقة مثل التهوية الطبيعية.

من أجل تحقيق أهدافنا، تجمع منهجيتنا بين التحليل المفاهيمي وتحليل النموذج والتحليل المناخي لمدينة بجاية وسياق موقع التدخل سيد علي لبحار ، بالإضافة إلى طريقة المحاكاة لدراسة تأثير الدراسة الديناميكية الهوائية على أداء التوربينات الهوائية من خالل زيادة سرعة الرياح باستخدام برنامج .Autodesk CFD محاكاة

ردًا على مشكلتنا، فإننا نؤكد فرضياتنا. في الواقع، يمكن استخدام طاقة الرياح كحل لتقليل استهالك الطاقة مع إدخال طاقة الرياح والتهوية الطبيعية في سياق الهندسة الديناميكية الهوائية مما يعني دراسة واستخدام الرياح السلوكية حول المبنى.

**الكلمات المفتاحية**: العمارة الديناميكية الهوائية، طاقة الرياح، التهوية الطبيعية، الرياح، محاكاة CFD Autodesk

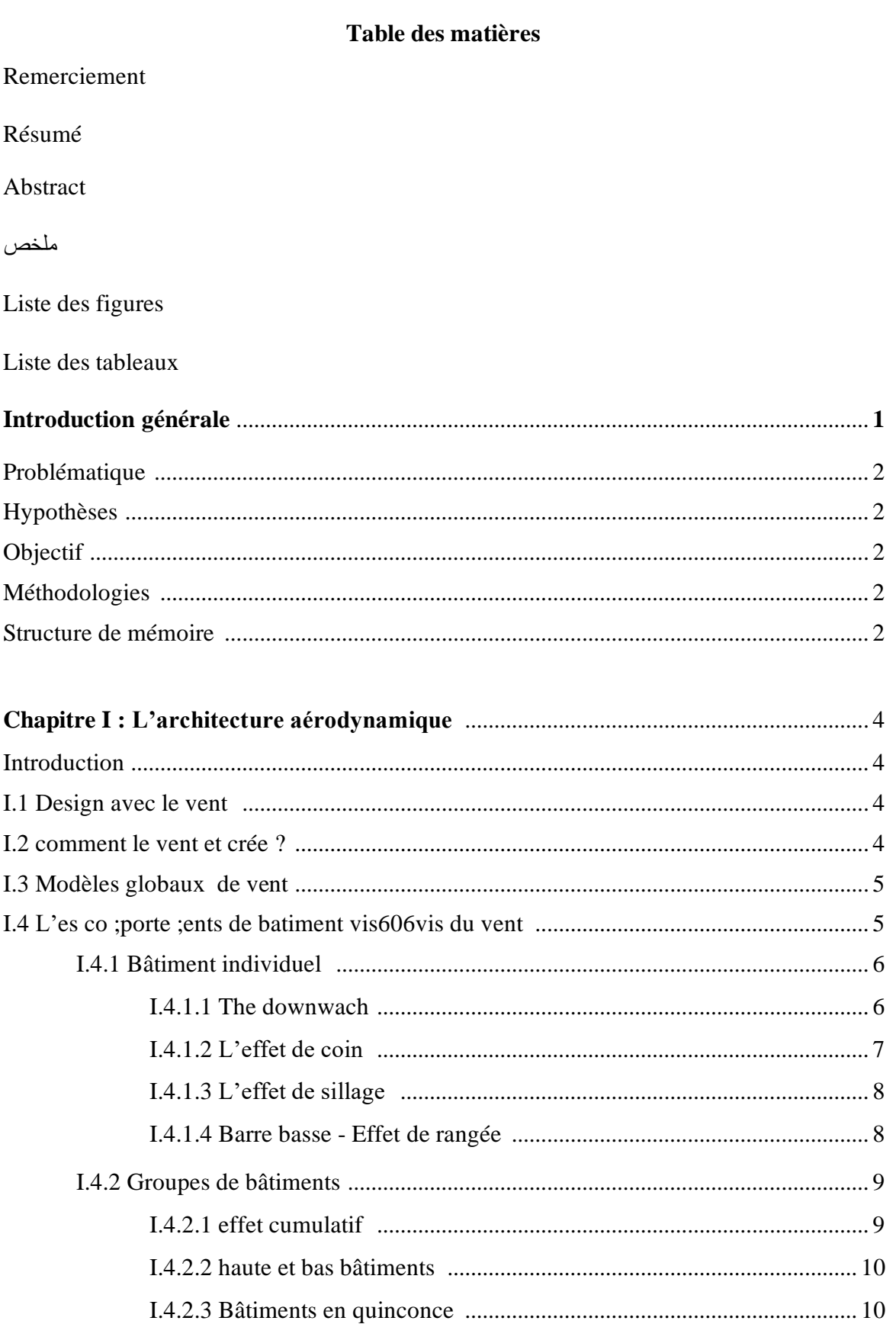

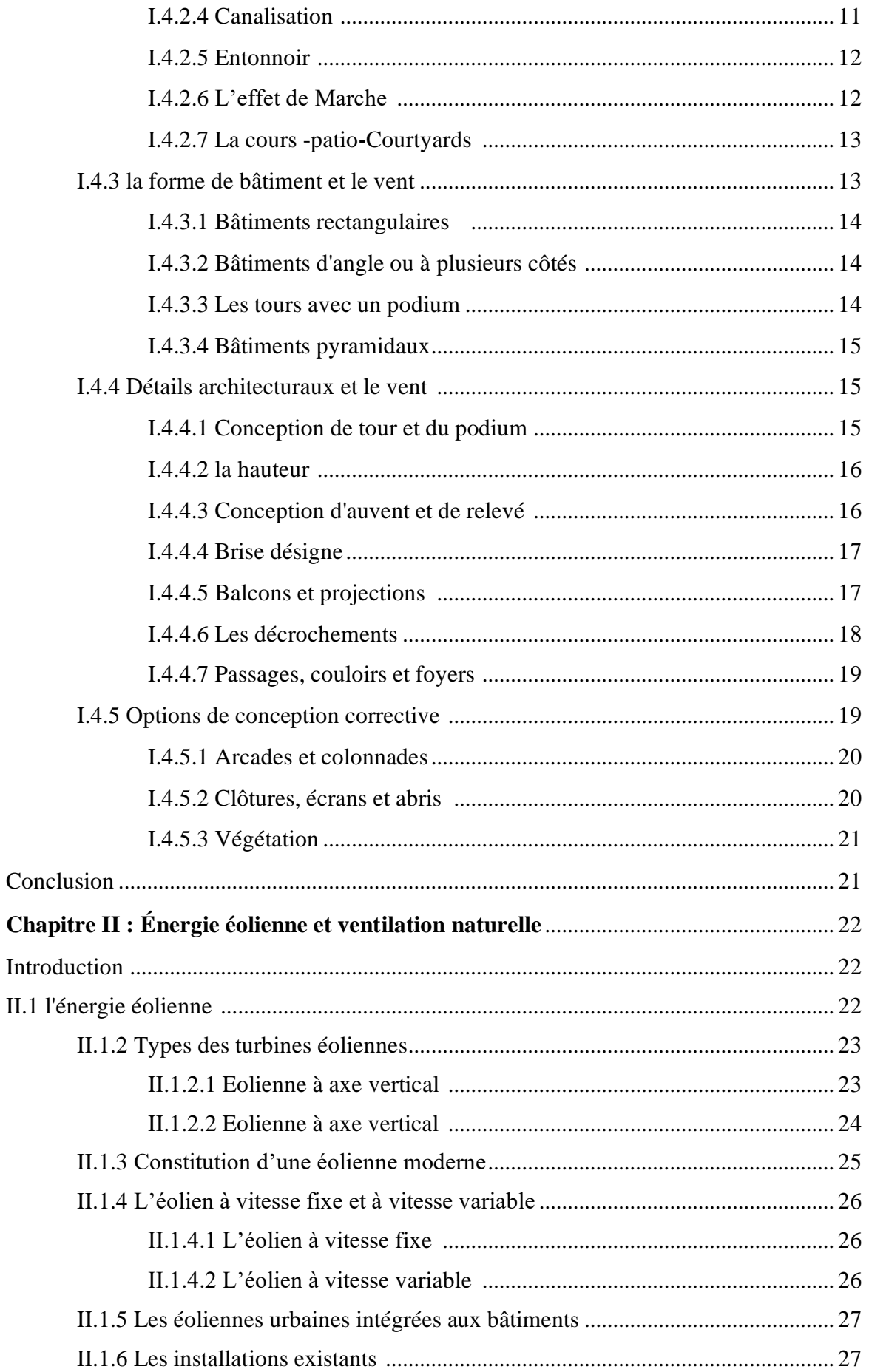

# **TABLE DE MATIÈRES**

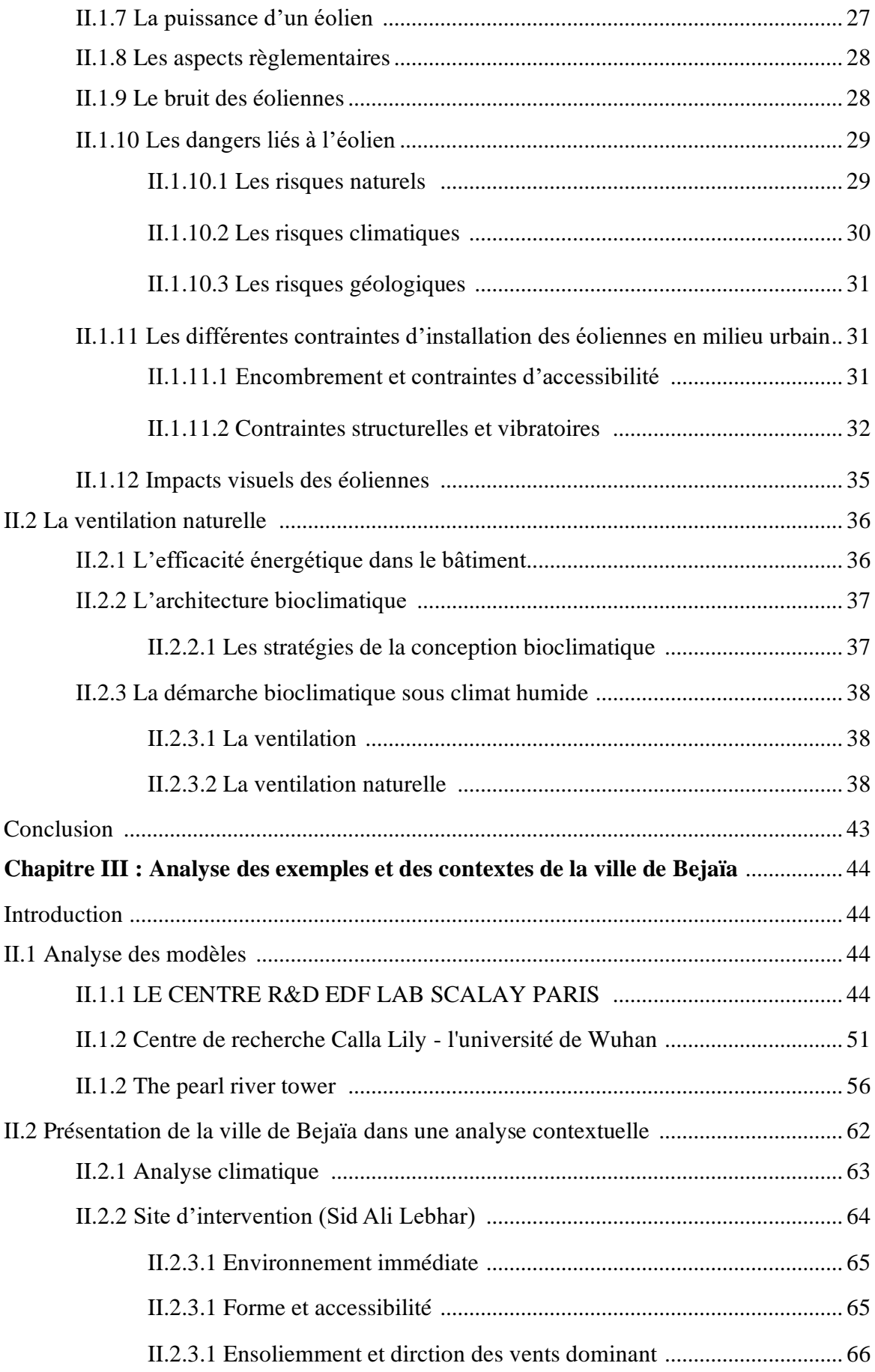

# **TABLE DE MATIÈRES**

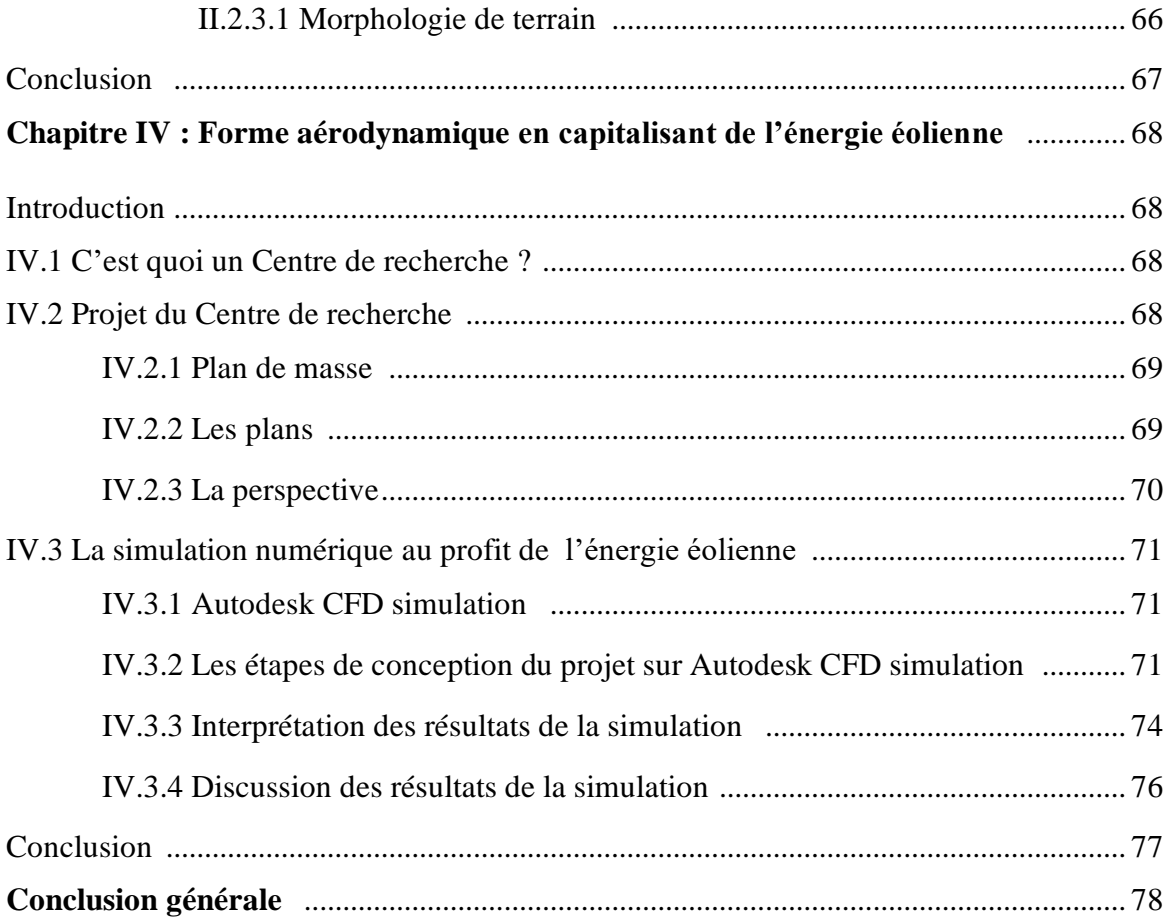

# **Liste de figures**

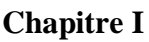

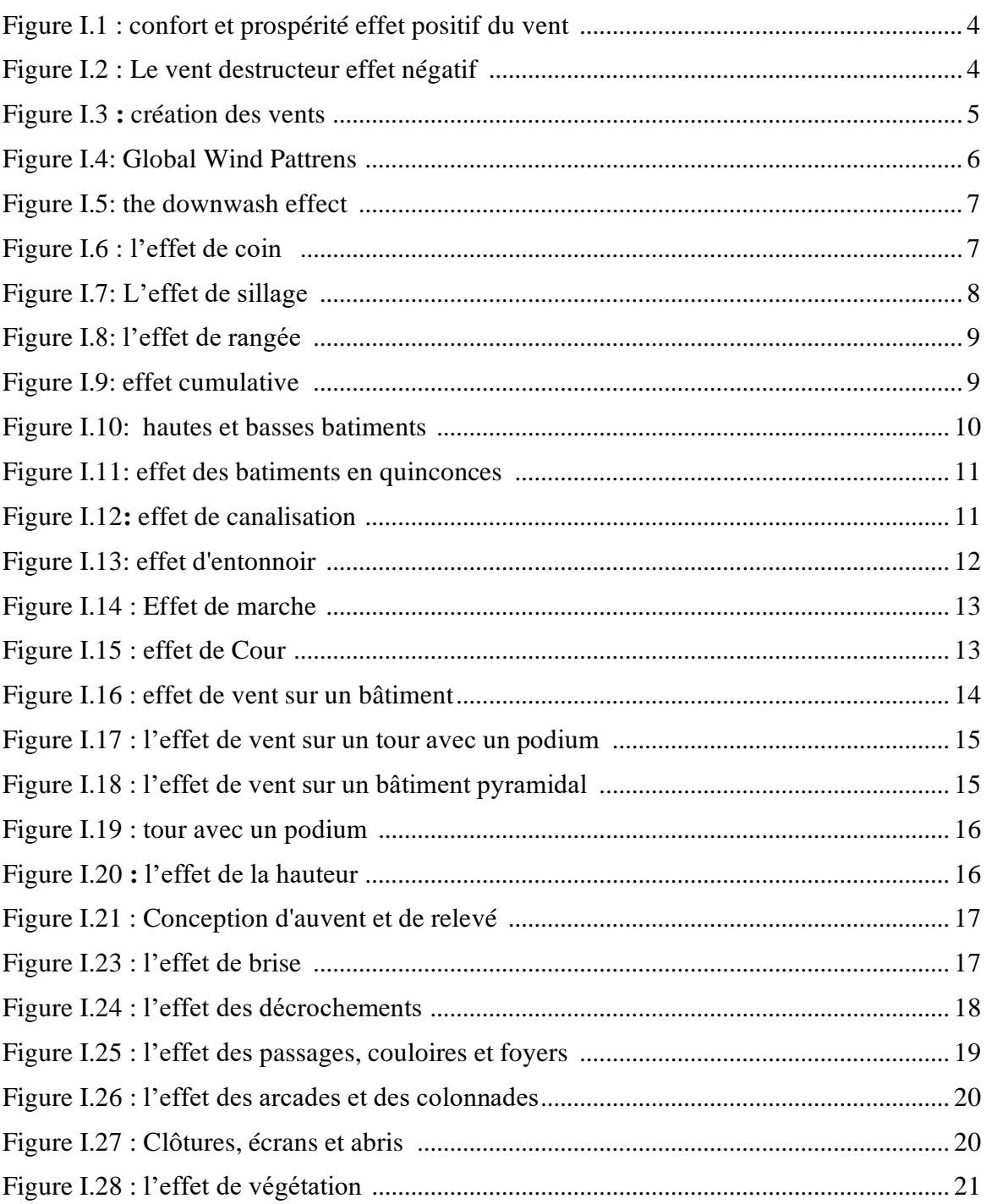

## **Chapitre II**

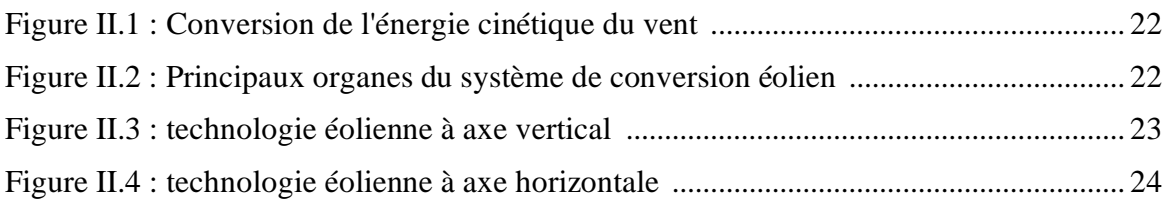

### **LISTE DES FIGURES**

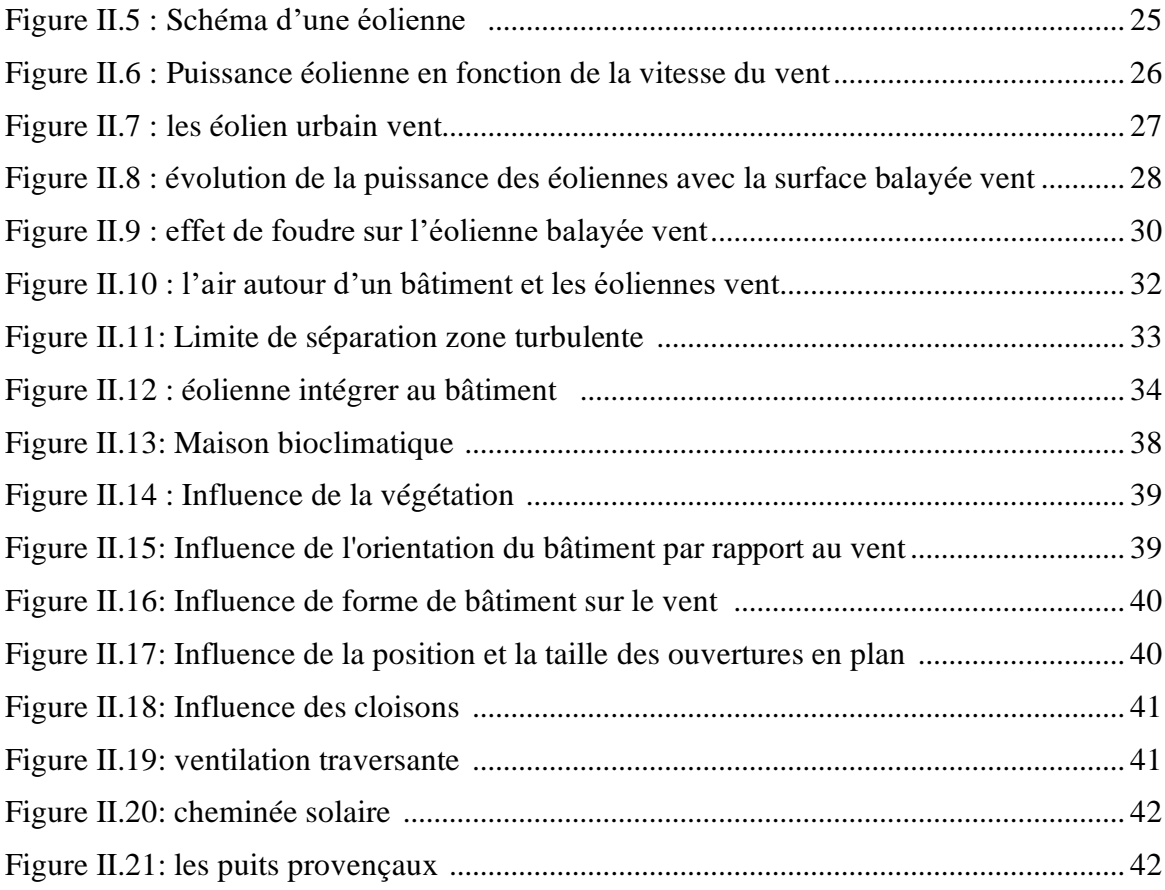

# **Chapitre III**

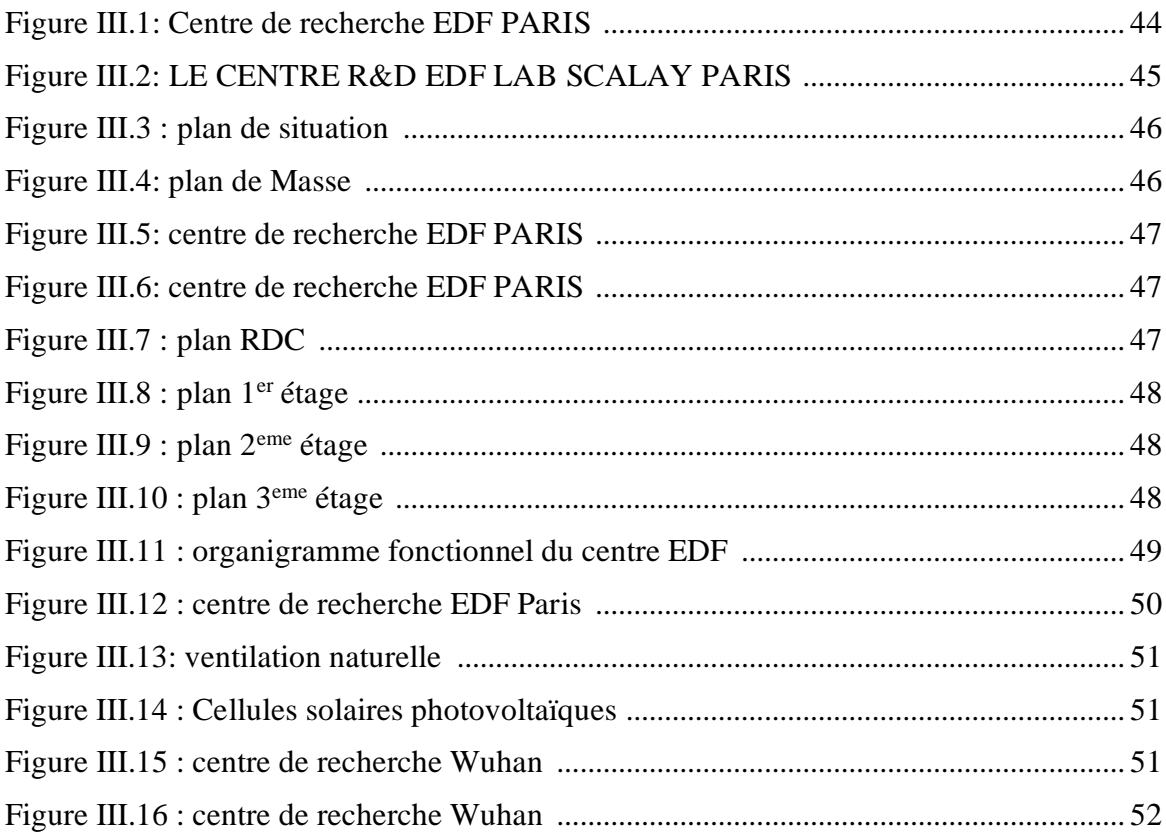

### **LISTE DES FIGURES**

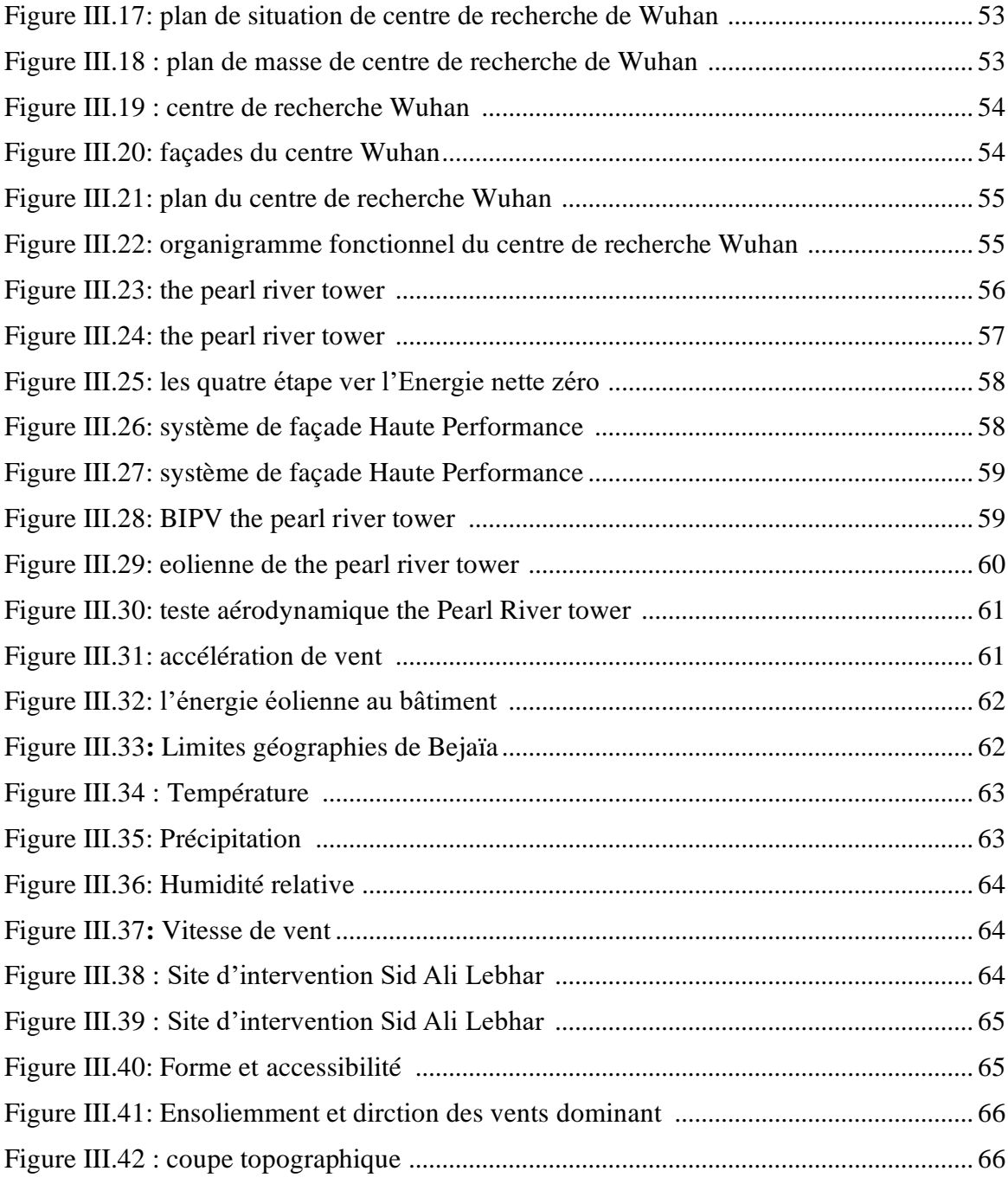

# **Chapitre IV**

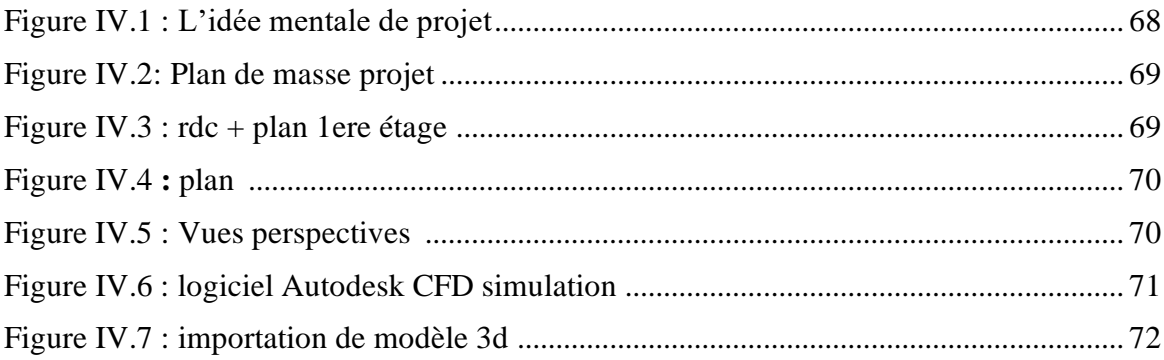

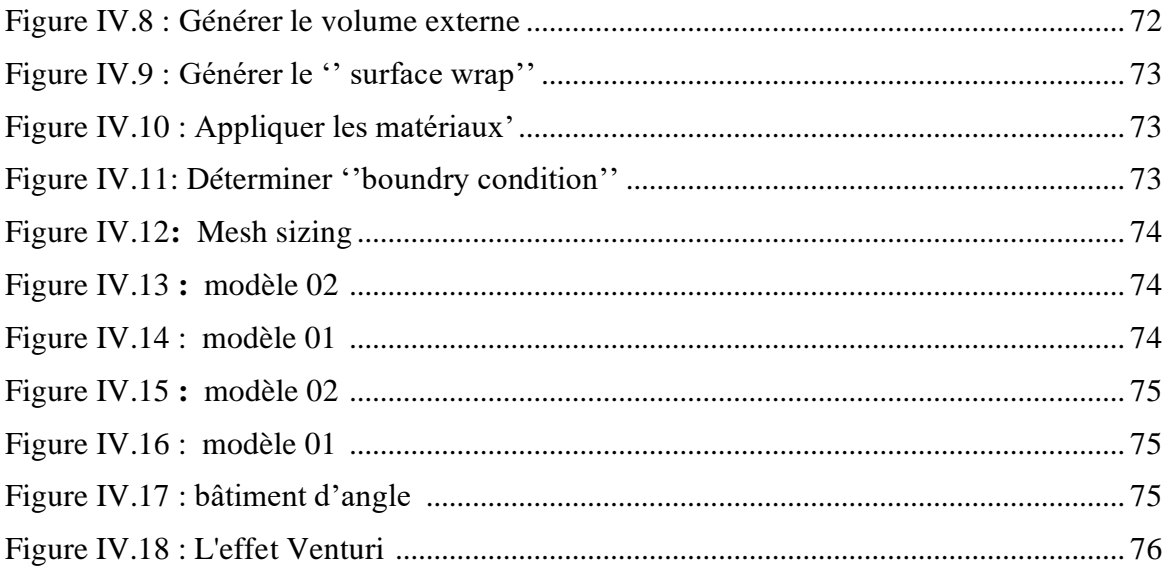

# Liste des tableaux

# **Chapitre III**

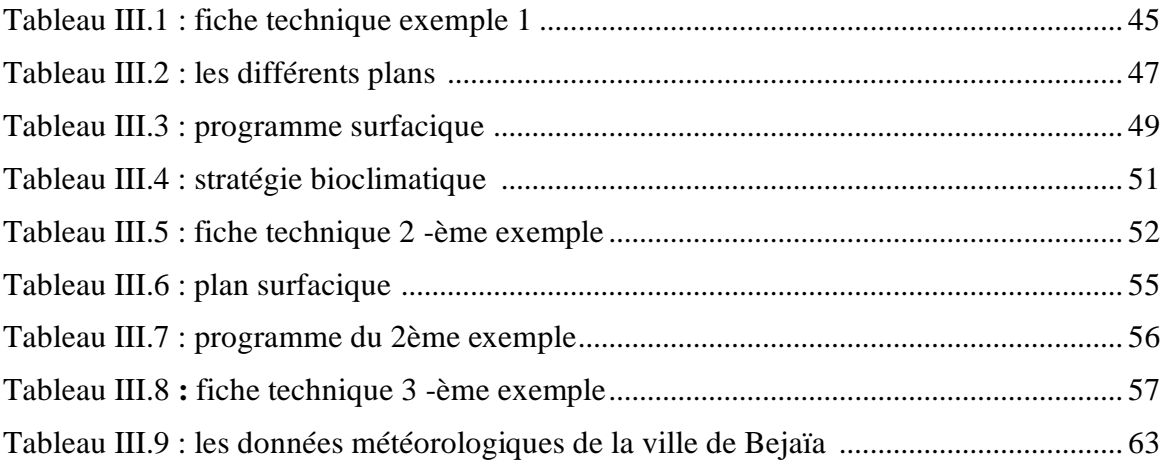